# Fundacja

## **Wytyczne dla Finalisty Programu Digital Wizards**

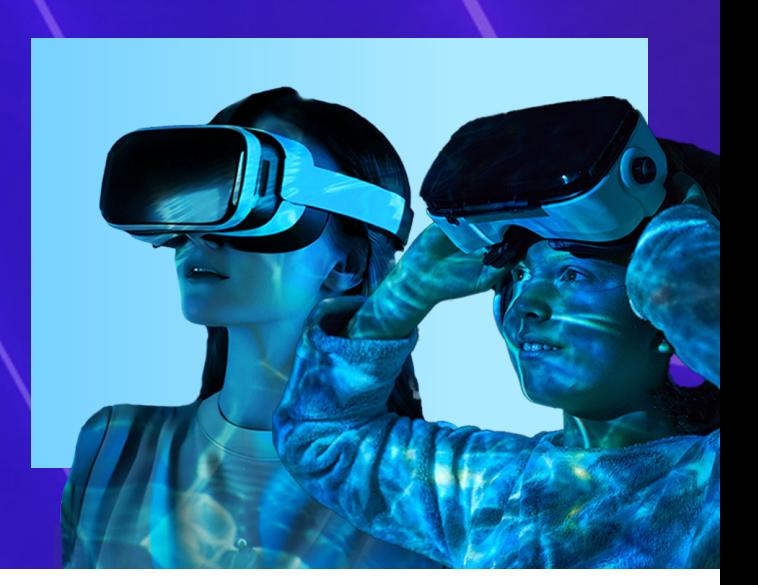

## **Jak opracować swój projekt na Finał DIGIFEST 14 czerwca w Warszawie?**

- 1. **Wybór Tematu:** Wybierz jeden z trzech obszarów programu:
	- Sztuczna inteligencja (AI)
	- Cyberbezpieczeństwo
	- Marketing cyfrowy
- 2. **Konsultacja z Nauczycielem-Opiekunem:** Skonsultuj swój pomysł na projekt z nauczycielem-opiekunem, aby upewnić się, że jest on odpowiedni i możliwy do realizacji w wyznaczonym czasie.
- 3. **Forma Prezentacji:** Wybierz formę, w której chcesz zaprezentować swój projekt. Może to być:
	- Prezentacja multimedialna (np. wykonana w Canva, Genially, Google Slides, Emaze)
	- Własnoręcznie wykonany film (umieszczony na YT, inne)
	- Plakat on-line (Canva),
	- Komiks
	- Pomysł na grę planszową lub online (Genially)
- 4. **Udostępnienie Projektu:** Przygotowany projekt musi być dostępny w formie, która pozwala na obejrzenie efektu końcowego (w postaci linku do przeglądania, jako film nagrany i umieszczony w sieci lub plik przesłany do systemu Digital Wizards).
- 5. **Przekazanie pracy: do wtorku 11 czerwca 2024 (godz. 23:59)** pracę przekaż za pośrednictwem systemu Digital Wizards, do którego zalogujesz się swoim kodem z pierwszego etapu.
- Jeżeli Twoja praca ma formę pliku do 10 MB i do jego otwarcia nie jest wymagane specjalistyczne oprogramowanie, prześlij go na serwer w systemie.
- Jeżeli Twoja praca dostępna jest online, wklej link kierujący bezpośrednio do niej ew. podaj dodatkowe informacje jakie niezbędne są do uruchomienia (np. hasło)
- 6. **Czas Prezentacji:** Każdy uczestnik ma 4 minuty na zaprezentowanie swojego projektu przed Komisją Ekspertów podczas finału

#### **Wymogi:**

- **Samodzielność:** Projekt musi być opracowany samodzielnie przez ucznia w uzgodnieniu z nauczycielem-opiekunem.
- **Oprogramowanie:** Do przygotowania prezentacji użyj dostępnego, legalnego oprogramowania (np. Canva, Genially, Google Slides, Emaze) lub innego, które pozwala na udostępnienie wyniku w postaci linku do przeglądania.
- **Zgłoszenie Projektu: do 11.06 zgłoś pracę!**

### **Kryteria Oceny:**

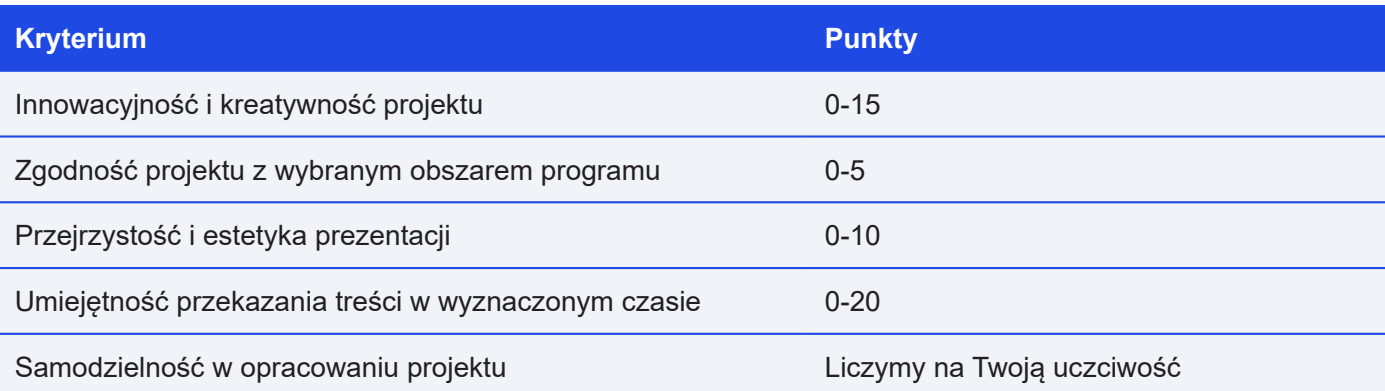

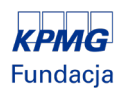